## **studysync**/ConnectED

End of 17-18 School Year Task<br>
Draft 6.6.18

Teachers, the McGraw Hill Education digital platform does not delete classes in preparation for the upcoming year. To prepare for next year's student uploads and to keep 2017-18 school year assignments from showing up for students next year, please follow the steps below to delete classes.

Teachers will still have access to assignments, customized content within the teacher account including teacher created Library items, Blasts and Rubrics from the 2017-18 school year.

**IMPORTANT**: As is recommended by McGraw-Hill Education documentation, teachers should download any report data that they wish to save from the assessment platforms (eAssessment or Engrade – Online Assessment Center) prior to deleting classes.

## **Please complete these steps between Monday, June 11 and Thursday, June 14, 2018.**

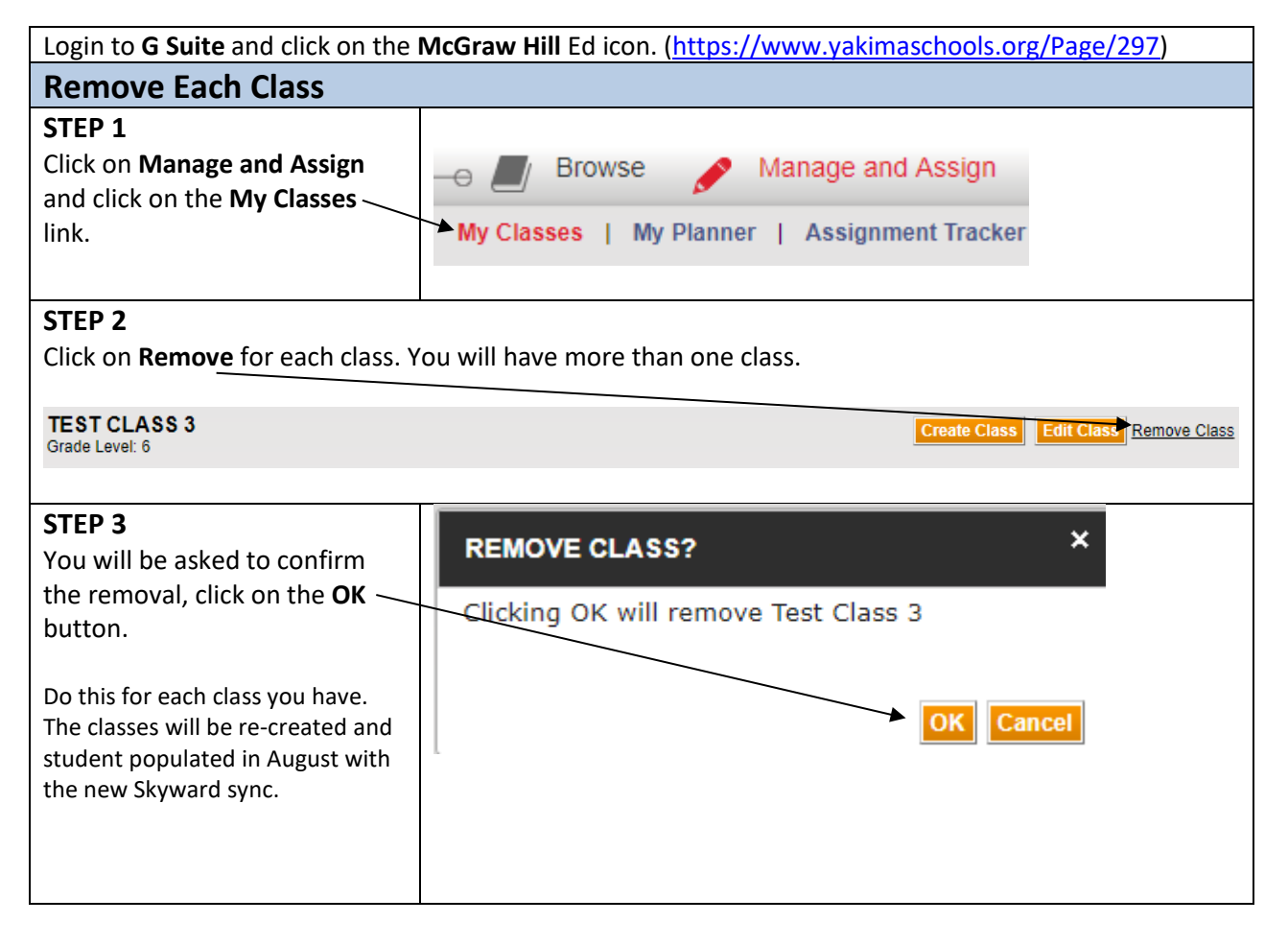